Permitida a reprodução desde que citada a fonte.

*"'i~~~~~~~i~~; :.':"-!iZ!~t: ~:~:,',':':~-'-:~; :*~··f::-:~:~:;:~n~·;~

## Observação

O conteúdo dos trabalhos é de responsábilidade dos respectivos autores.  $\frac{1}{2}$ 

*'-"-'*

*,* ·;::;::1-'·j

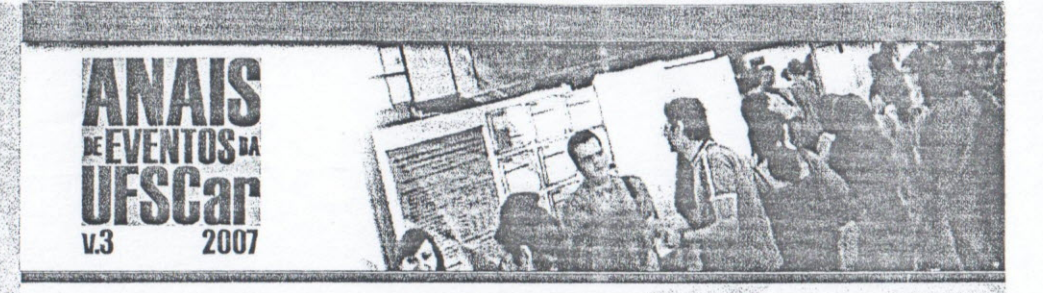

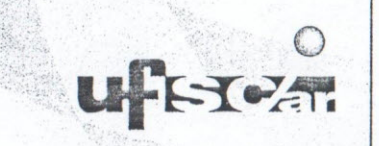

Pró-Reitoria de Graduação fone (16) 3351-8107 Pró-Reitoria de Pós-Graduação e Pesquisa fone (16) 3351-8109 Pró-Reitoria de Extensão fone (16) 3351-8112

Universidade Federal de São Carlos Rodovia Washington Luís, km 235 CEP 13565-905 São Carfos - SP [www.ufscar.br](http://www.ufscar.br)

Patrocínio ~Santander

Apoio Colaboração

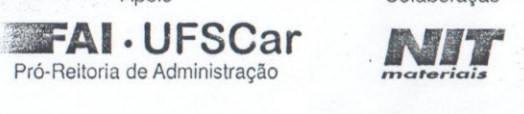

*rnaloria;\$*

*.:*

cd-rom produzido por aisystems.com.br • (16) 3307-382

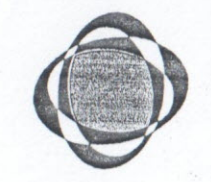

## *aê:82l:Qr~~~~}~~~* .<d'~~S~*t~~*:~*'i:':'"':{1i~}* 8 a 11 de Outubro de 2007

 $'$ **ISSN 1808-7639** *\_.~ ,';·.',~.-~r::.4;~.. '.""*

~~;/;;::'"

XV Congresso de Iniciação Cientlfica VI Encontro de Extensão IV Congresso de Pós-Graduação 111Workshop de Grupos de Pesquisa

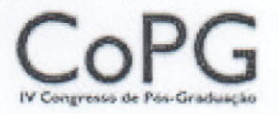

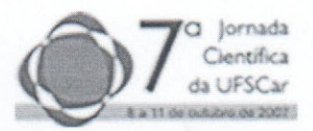

## **DESENVOLVIMENTO DE AMBIENTE DE REALIDADE VIRTUAL PARA ANÁLISE DE IMAGENS** TOMO GRÁFICAS **DA FÍSICA DE SOLOS**

Botega, L.C.<sup>1</sup>; Cruvinel, P.E. leonardo botega@dc.ufscar.br

*IPrograma de Pós-Graduação em Ciência da Computação, Departamento de Computação, Universidade Federal de São Carlos;* <sup>2</sup>*Embrapa lnstrumentação Agropecuária, Empresa Brasileira de Pesquisa Agropecuária*

A definição de Realidade Virtual (RV) nasceu sob a necessidade de diferenciar as simulações tradicionais de mundos sintéticos computacionais. Tecnicamente, o termo RV especifica uma experiência interativa e imersiva baseada em imagens tridimensionais, renderizadas ou não em tempo real, e *feedbacks,* através de respostas coerentes aos movimentos do usuário [1]. Desta maneira a RV caracteriza-se por fazer o usuário sentir-se presente no ambiente virtual, utilizando-se de dispositivos não convencionais tais como luvas digitais e vídeo-capacetes.

Já a utilização da Tomografia Computadorizada (TC) de raios-x em estudos da física de solos tem sido amplamente difundida. A partir da construção de tomógrafos dedicados, pesquisadores descobriram na TC um poderoso dispositivo para estudos não invasivos de amostras. O uso da TC também possibilitou o estudo de fenômenos ocorrentes no solo, tais como o fluxo de água e a formação de poros, utilizando-se de ferramentas de visualização e análise, tais como o processamento de imagens e a realidade virtual.

Desta maneira, este estudo apresenta como objetivo a construção de um ambiente virtual, capaz de utilizar-se de técnicas de manipulação não invasivas sobre modelos tomográficos tridimensionais, resultantes de um algoritmo paralelo de reconstrução de imagens tomográficas.

O presente trabalho de pesquisa subdivide-se em quatro fases: 1- Reconstrução bidimensional (2-D) e tridimensional (3-D) de imagens tomográficas; 2- Aplicação de técnicas e dispositivos de RV; 3- Integração das fases 1 e 2; 4- Validação e estudos de caso em porosidade de solos.

Na primeira fase do estudo foi utilizado um minitomógrafo de raios-x e  $\gamma$  da Embrapa Instrumentação Agropecuária [2], para a aquisição das imagens. Para a fase de reconstrução bidimensional (2-D), foi utilizado o algoritmo de retroprojeção filtrada com janelas de *Hamming.* Posteriormente, com as imagens já reconstruídas, foi utilizada uma técnica de filtragem bidimensional adaptativa, através da Transformada *Wavelet Daubechies,* preservando bordas e detalhes das imagens representadas. Neste trabalho foi adotada a técnica de reconstrução tridimensional (3-D) de sobreposição de fatias 2-D interpoladas, utilizando-se do algoritmo *B-Wavelets (B-Splines),* o qual determina valores intermediários em uma seqüência de pontos conhecida. Ao final do processo, o algoritmo é capaz de exportar um modelo com a extensão *Visualization Toolkit* (.vtk). Todos os recursos desta fase foram implementados com a linguagem *C++* sob algoritmos paralelos e processadores *DSP,* como descritos por Pereira e Cruvinel [3].

Já a fase de implementação de técnicas de RV sobre os modelos reconstruídos, baseia-se na construção de uma interface principal, capaz de acessar uma visão completa do modelo 3-D, bem como seus componentes formadores, delimitados por operações de *threshold.* Todos os recursos e classes desta fase foram implementados sob a linguagem de programação *Java* e a *API Java 3D.*

Neste contexto, objetos da classe *Behavior* são instanciados a fim de interpretar as ações do usuário através de dispositivos convencionais de entrada *(mause* e teclado), traduzindo-os em transformações de translação, escala e rotação em ambos os lados do Grafo de Cena *(view* e *content).* Assim, a classe descrita realiza a conexão entre interações e reações com o modelo e a cena.

Outro recurso acoplado ao sistema é a obtenção de atributos dos modelos sobre um determinado *voxel* escolhido por operações de *picking,* através das classes *PickCanvas* e *PickRay.* Tais atributos foram classificados sob dois aspectos: características da cena virtual, relativos às distâncias, matrizes e espaços, e características tomográficas, inerentes a um modelo tomográfico típico.

> CONGRESSO DE PÓS-GRADUAÇÃO, 4.,2007, São Carlos. Anais de Eventos da UFSCar, v. 3, p. 1286,2007

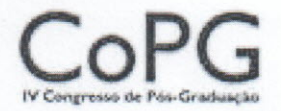

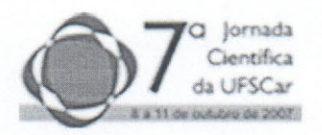

A manipulação de modelos e obtenção de atributos dos mesmos pode também ser obtida através de uma *P5Glove* (luva de dados não convencional para entrada de dados com sistema óptico de rastreamento de posições). Para esse propósito, uma *API* específica foi adotada, denominada *Dualmode* [4], responsável por gerar subsídios para o comportamento da luva.

Posteriormente, um sistema de luzes dinâmicas foi inserido em todo contexto tridimensional, permitindo aos usuários escolherem entre quatro fontes de luz: Ambiente, Direcional, Pontual e *Spot,* viabilizadas pelas classes *Ambientl.ight, Directionall.ight, Pointl.ight* e *SpotLight,* respectivamente. Cada fonte leva consigo diversos parârnetros com influência direta na direção da luz, posição na cena, atenuação, ângulos e cores. Seus efeitos podem ser vistos sobre todos os modelos, tanto na representação completa como em seus componentes.

Contribuindo para a interatividade do sistema, um controle de modos de renderização foi também anexado, onde o usuário poderá definir a forma com que os modelos se apresentam no *display* como: superfícies completas, arestas e nuvem de pontos.

Já para a fase de integração das tecnologias anteriores, foram implementadas classes *loaders* responsáveis por importar os modelos desenvolvidos na fase de reconstrução para serem tratados sob as ferramentas de RV anteriormente citadas, de modo a reproduzir fielmente todas as características originais dos modelos tomográficos. Inicialmente foram desenvolvidos protótipos de tais classes, a fim de possibilitar testes funcionais à fase de RV. Assim, para os modelos completos, foram construí dos *loaders* para o formato *VRML* (.wrl), após conversão apropriada, e *loaders* derivados de *ObjectFile,* para o formato *Wavefront* (.obj), destinados a representar os componentes.

Visando uma completa iteratividade com os modelos, as transformações fisicas (teclado) e a manipulação direta *(mouse* e luva), mostraram-se satisfatórias, transformando entradas dos usuários em *feedbacks* visuais. Assim, fornecendo novos parâmetros, usuários podem escalar, mover e rotacionar os modelos. Paralelamente, usuários podem navegar pela cena em tempo real, através de movimentos intuitivos, com atualização dinâmica das matrizes de transformação.

Quanto à obtenção de atributos, através de escolha por *mouse* ou luva, os resultados apresentaram-se práticos e precisos, uma vez que as instâncias *PickCanvas* proveram informações exatas sobre os *voxels* escolhidos, sob os dois aspectos anteriormente descritos. Dentre as informações obtidas estão: tons de cinza, coeficiente de atenuação, matrizes de transformação, coordenadas do *voxel,* distâncias do observador ao modelo e cores *HSL* e *RGBA.*

Através do sistema de iluminação, todas as luzes da visão atual podem ser alteradas em tempo real, obtendo respostas precisas às escolhas dos usuários. Dependendo do material dos objetos iluminados, os efeitos dos parârnetros escolhidos podem variar e consequentemente, o produto final. A disponibilidade dos parârnetros também pode variar referente aos diferentes tipos de fontes de luz.

Já as novas opções de renderização dos modelos, proveram uma visão analítica dos objetos na cena virtual, permitindo aos usuários analisar os pontos e arestas geradas pela fase de reconstrução, especialmente as partes estimadas.

Os próximos passos do presente estudo configuram-se com a utilização de um *HMD (Head Mounted Display)* para a visualização e análise das amostras de forma imersiva, provendo uma maior sensação de participação ao usuário. Estudos de caso em porosidade de solos também serão incorporados em fase seguinte, onde, através do ambiente de RV, será possível verificar e calcular os poros de uma amostra reconstruída.

## [1]Lanier, J. *Visual programming languages. Scientific American, 1984.*

[2]Cruvinel, P.E., Cesareo, R., Crestana, S., Mascarenhas, S. *X* and y-rays *computerized minitomograph scanner for soil science. IEEE - Transactions on Instrumentation and Measurement,* 39(5):745-750,1990.

[3]Pereira, M. F. L., Cruvinel P. E., *Parallel DSP Architecture for Reconstruction ofTomographic Images Using Wavelets Techniques.* Anais do XIV Simpósio Brasileiro de Computação Gráfica e Processamento de Imagens, p. 384-384. Florianópolis, 2001.

[4]Kenner, C. *Essential Reality P5Glove Sumary: Dual mode driver programming.* Disponível em <http://www.geocities.com/carl\_a\_kenner/p5.html>,\_2007.

> CONGRESSO DE PÓS-GRADUAÇÃO, 4., 2007. São Carlos. Anais de Eventos da UFSCar, v. 3, p. 1287,2007